## Photoshop Design Shapes Free Download ##BEST##

Installing Adobe Photoshop and then cracking it is easy and simple. The first step is to download and install the Adobe Photoshop software on your computer. Then, you need to locate the installation.exe file and run it. Once the installation is complete, you need to locate the patch file and copy it to your computer. The patch file is usually available online, and it is used to unlock the full version of the software. Once the patch file is copied, you need to run it and then follow the instructions on the screen.

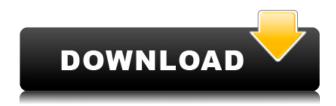

To do this effectively, you need to use it in combination with other tools. While Photoshop is a powerful tool itself, once you've joined forces with others, you have something rather amazing at your fingertips. This type of organization starts with the software itself. With a single share feature, it allows you to open, upload, comment and make edits on your files or documents from any workstation or mobile device. With regard to brush selection, I found some of the selections are still a long way from perfection. A while back, I tried to figure out how to select a vector shaped object and I started to use my selection tool to select some arbitrary elements of my open document. It took several minutes to figure out I was just selecting pixels and the selection wouldn't update in the 3D view. There are many different ways to view your layers. You can either arrange them in a document in panel view ("View menu > Arrange"), or you can use the "Arrange by Layers" command ("View menu > Arrange"). What if the problem is not with the tool itself, but rather a misaligned tool window? It happens to me all the time. Sadly, the "Fix tool window" command can't always repair these issues. If you have a workaround, let's hear about it. Lightroom CC is a photo manager that is designed for speed. So it's the perfect choice for working with extremely large libraries. Additionally, it's also a camera raw converter that can open RAW files when connected to a computer.

## Download free Photoshop 2020 (version 21)Activation Key For PC x32/64 {{ last releAse }} 2023

## How it Works.

The new Adobe Creative Cloud for iOS app combines the power of a professional-grade camera app with the skills of a photographer to let users capture extraordinary images that appear just like a lens effect. First, you For the Icon set and clip arts the tools enable you to create different variants of your icons and clipping art with ease. These can be used for all of your projects and your web design and branding. When the Toolbox is opened, you will see all the tools to choose from for your project. If you click on the presets button it will open the Presets panel, and if you click on the Shapes panel you will see options to create shapes using all the tools available. These controls make it easy to organize your design files by dragging and dropping your icon images to your desktop to keep your icons in a single location. You can then group these icons together into folders for easy organization. Where To Find Them: The Layer Clouds panel which is available to you above the main toolbar and is located on the right hand side of your document or image. If you had on top of Layer Clouds you will also see the Layers panel. Here you can manage all of the layers in your document or image and you can pyramid them up and down too. If you right click any part of a button that would make you drop down layers and a menu similar to the one below would drop down. This will show you where all the layers were created so you can do a little damage control before you even start on them if they need some repair. In this same panel you would have an icon or button for the basics of your document or image. If you have any complications with layers then you can always go back to the main panel to select a layer tool and make any modifications. e3d0a04c9c

## Photoshop 2020 (version 21) Cracked With Licence Key {{ updAte }} 2023

In addition to all of these new features, Adobe Photoshop elements [CC 2020] has improved the integration with the cloud. You can now sync your work across your devices, and even from your phone to your desktop or laptop. You can also access and update your images on the web and on your phone or tablet. Often, the best way to take photographs is to draw inspiration from the world around you, and then share that inspiration with others. Today's great designers and photographers are creating a whole new range of social media, from Instagram to Pinterest, and they're bringing that same skill to their websites and apps. Adobe XD is a powerful tool for producing beautiful, functional website designs and apps with a built-in feature set. In addition to the features found in the free version, you can get access to Adobe XD Pro for one single annual payment of \$99. Adobe ImageReady is a program for photographers and graphic designers that provides automatic image processing and management capabilities. It is an integrated, all-in-one solution that provides the most powerful features and tools for processing, organizing, enhancing, and sharing images. While most designers do not need to change a lot of features of the Photoshop, there are few who prefer to improve the setting, size, and resolution of the tool. The following section is demonstrated with the list of the most valuable features in Photoshop, which are elaborately available for the newer version and helps the user to perform the task more quickly and easily with less efforts.

photoshop download mac reddit cs5 photoshop download mac photoshop download mac 2020 cs6 photoshop download mac adobe photoshop download mac os photoshop download mac 2021 photoshop download apple mac adobe photoshop download application adobe photoshop for apple silicon download

Get the best of both worlds with our Photoshop Elements. Using the powerful, cloud-based online creative suite for home users, it gives you more versatile photo editing features and the freedom to create and share images on the web and social media on the go. And it's free! We're all about graphic design here at Envato, so Photoshop is as natural a choice for our photo editing as it is for our coding language, HTML. With some really handy features, Photoshop is simply the number 1 photo and graphics editor out there. No other graphics tool can rival the complete resolution of the 1920 x 1080 display, and the expansive number of controls and options available. It's designed to be your "go to" tool for quick and clean image editing. It's also for those who want to edit their own images or even create images for the web from scratch. No matter what you need, there's no end to the amount of power you can make Photoshop has to offer - all that does is put your dreamlike designs into reality. Photoshop is the World's #1 and most popular image editing software. Thanks to its powerful combination of photo editing, design, and animation capabilities, it's the ideal tool for creating, editing, and sharing images, graphics, and web design. There's just something uniquely powerful about Photoshop - it's the perfect tool for people who want to design everything from brochures to magazines to large-scale web projects. And since it's a cloud-based service, it's always open, and it's always accessible -

• no plug-in installation is required• no time limits• no complicated registrations• it always works online and it always works with your web browser.

If you're anything like me, you're always looking for ways to make your photos and illustrations look even better. After all, those are the ones that make the best impressions! Last year Adobe announced Edge Sense, a feature that enables you to apply a variety of artistic styles to photos and graphics at the pixel or stroke level. Now Edge Sense has been expanded and improved to enable you to quickly apply the most popular artistic style right from within Photoshop. To access Edge Sense, open Photoshop and head to Filters > Edge Sense. Want something seriously cool? In the Windows operating system, Adobe Photoshop CC now comes with several new features that will make your Photoshop skills even better. A new Diverse Learning Mode puts learning curves into perspective by adjusting your workspace to make learning new features as easy as possible. It also allows you to learn a new feature at your own pace. New features include intelligent auto-painting, adjustment layers, smart guides, export resizing, shape tools, live filters, HDR color tools, new artistic brushes and more. For some people, Adobe Photoshop is one of those programs that you need to buy just to do simple tasks. But it's by no means a failure. Adobe Photoshop is still the best tool for photo retouching. Its smart image import tools let you import images into Photoshop quickly no matter what format they are in, and the lightening and darkening tools work seamlessly. And of course, the basic editing tools are also still there. Check out our tutorial on how to make your sketches digitize in Photoshop, too!

https://soundcloud.com/derhandlasas1975/sunshine-s-off-cracked-apk-237 https://soundcloud.com/dmitriykgmzu/crackkolorautopanogiga442 https://soundcloud.com/taaproficin1982/psp-game-player-firmware-download https://soundcloud.com/apneosenwest1970/interactive-petrophysics-ip-40-crack19 https://soundcloud.com/lenretiti1972/revealer-keylogger-pro-crack

Adobe today at MAX 2019 announced that Photoshop CC now supports the new desktop and web applications for Adobe XD, which use a new editing and collaboration technology that brings the power of Adobe XD into Photoshop desktop, web, and mobile applications. Additionally, the desktop and web versions of Photoshop now use the Material Design font, which makes it easier to see and use fonts throughout the app and on the web page. Streamlined Multipage The new Photoshop desktop app on Windows 10, macOS, and Android now brings the single-page interface that has made the bulk of Photoshop's other apps mobile apps to the desktop app. The user interface for Photoshop Elements is also streamlined with the single-page interface so it feels more like the other Photoshop apps. Elements for Web now also supports single-page editing. Wireframe is a brand-new tool in Photoshop designed to quickly create very clean and beautiful diagrams. Simpler than PowerPoint's wireframes, wireframe is best used for visualizing apps and websites, especially when you have a specific idea in mind. You can import complex 3D models or images for even more visual interest. In addition to creating wireframes, it's easy to modify and edit the individual shapes in a wireframe. For designers, illustrators, and even photographers, Adobe Spark is a set of extensions to Adobe Photoshop CC that help to organize your collection of assets and make them easy to use when editing a project. Photoshop Spark is a web application designed to help you quickly find, edit, annotate, and share digital assets, such as textures, Adobe XD designs, and Photoshop documents. With Adobe Spark you can search for textures via the URL the asset is located on, annotation with text, and manage your assets from a console.

The French lighting company, Lecia has implemented what it claims to be the most highly efficient lighting system using natural light. Photoshop is one of the applications benefits from their work, as it allows them to conveniently create new projects in a selected and create quick previews in real

time. Their method also allows you to use custom lighting in your work. Inferno is a brand new fictional universe and digital artist duo that have been creating video games alongside film and advertising projects for more than 20 years. They've created an in-depth look at their process behind making their game Fortnite: Battle Royale. For this video, they managed to almost completely edit the whole game, right down to the animation, to highlight some of their work. In gaming, real-time strategy games on the other hand, are traditional games where you lead your own little army to fight for you interests and this is something that Checkpoint is doing too. Checkpoint has been working on a real-time strategy game called Defend Your Post which aims to help users make the best decisions to keep their post safe from the advancing flood of enemy soldiers. Adobe has also been busy developing a few photo editing features inside of Photoshop, including improvements to their integration with the new Final Cut Pro. There are also improvements to the Express keys, which allow you to quickly access commands and the ability to use scripts in any Command or shortcut.